# ICT Tool: - 'C' Language Program for Matrix Multiplication

Pradip P. Kolhe Assistant Professor (Computer Sci.), ARIS Cell, Dr. PDKV, Akola, India.

Prakash R. Kolhe Assistant Professor (Computer Sci.), AKMU,Dr BSKKV, Dapoli, India.

Sanjay C. Gawande Assistant Professor, College of Agriculture, Dr. PDKV, Akola, India.

**Abstract – In mathematics to solve matrix problems ,manually it is very difficult task to get the required output need to perform. Multiplication of two matrixes is only possible if first matrix has size m X n and other matrix has size n x r. Where m, n and r are any positive integer.**

**In the era of Information Communication Technology (ICT) .The ICT programming technique, it is easier task. One of the very popular programs in C programming is Matrix Multiplication. Multiplications mean successive addition.** This paper discuss Matrix Multiplication in C **language, source code and methods with outputs. The source codes of program for Matrix Multiplication in C programming are to be compiled. Running them on Turbo C or available version and other platforms might require a few modifications to the code. You probably know how to multiply two matrices.**

**Index Terms – Matrix, ICT, C lang., Turbo c, Positive Integer.**

## 1. INTRODUCTION

#### **Introduction to Matrix Multiplication:**

One of the very popular programs in C programming is Matrix Multiplication. Multiplications mean successive addition. The manual method of multiplication procedure involves a large number of calculations especially when it comes to higher order of matrices, whereas a program in C can carry out the operations with short, simple and understandable codes.

#### **Multiplication of two matrixes is defined as**

$$
[AB]_{i,j} = \sum_{s=1}^{n} A_{i,s} B_{s,j}
$$
  
Where  $1 \le i \le m$  and  $1 \le j \le n$ 

# **Rule for Multiplication of two matrixes:**

Rule: Multiplication of two matrixes is only possible if first matrix has size m X **n** and other matrix has size **n** x r. Where m, n and r are **any positive integer** Where  $1 \le i \le m$  and 1 ≤ *j* ≤ *n*

#### **Method for matrix multiplication**

This paper discuss Matrix Multiplication in C language, source code and methods with outputs. The source codes of program for Matrix Multiplication in C programming are to be compiled. Running them on Turbo C or available version and other platforms might require a few modifications to the code.

User probably know how to multiply two matrices. Following three fig-1 fig-2 fig-3 below which clearly show how matrix multiplication takes place. The same idea as shown in these pictures has been followed in the same order in the program source codes for Matrix Multiplication in C. (For matrix multiplication, the column of the first matrix should be equal to the row of the second.)

Consider two matrices A and B of order 3×3 as shown below. Let's denote the elements of matrix A by *aij* and those of matrix B by *bij* as shown below. These *aij* and *bij* are asked as inputs in the form of arrays in C program for Matrix Multiplication.

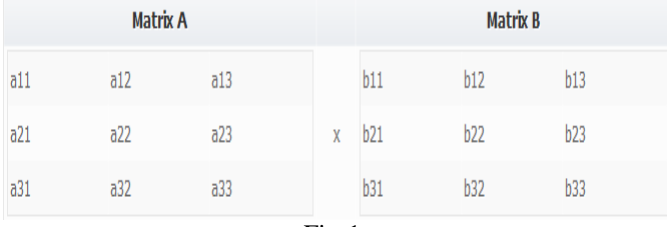

Fig-1

Let the resultant matrix upon multiplication of A and B be X with elements denoted by x*ij* as shown.

| <b>Result X</b> |     |     |     | <b>Matrix A</b> |     |     |  | <b>Matrix B</b> |     |     |  |
|-----------------|-----|-----|-----|-----------------|-----|-----|--|-----------------|-----|-----|--|
| x11             | x12 | x13 |     | a11             | a12 | a13 |  | b11             | b12 | b13 |  |
| x21             | x22 | x23 | $=$ | a21             | a22 | a23 |  | $x$ $b21$       | b22 | b23 |  |
| x31             | x32 | x33 |     | a31             | a32 | a33 |  | b31             | b32 | b33 |  |
| $Fig-2$         |     |     |     |                 |     |     |  |                 |     |     |  |

The matrix multiplication takes place as shown below, and this same procedure is is used for multiplication of matrices using C.

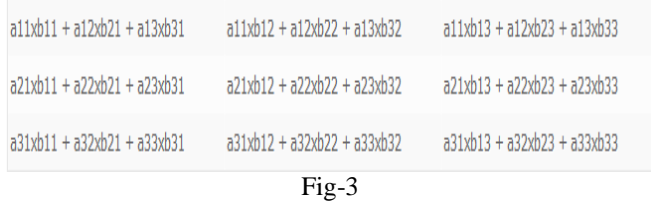

Solving the procedure manually would require nine separate calculations to obtain each element of the final matrix X. These nine separate calculations have been done using very few lines of code involving loops in this C program for Matrix Multiplication.

## **Matrix Multiplication simple Algorithm:**

- 1. start
- 2. Declare variables and initialize necessary variables
- 3. Enter the element of matrices by row wise using loops
- 4. Check the number of rows and column of first and second matrices
- 5. If number of rows of first matrix is equal to the number of columns of second matrix, go to step 6. Otherwise, print matrix multiplication is not possible and go to step 3.
- 6. Multiply the matrices using nested loops.
- 7. Print the product in matrix form as console output.
- 8. Stop

## **C language source code:-Multiplication of two matrixes:**

#include <stdio.h>

```
#include<math.h>
```
#include<conio.h>

int main()

```
{
```
int m, n, p, q, c, d, k, sum = 0;

int first[20][20], second[20][20], multiply[20][20];

clrscr();

 printf("\nEnter the number of rows and columns of first matrix: $\langle n'' \rangle$ ;

scanf("%d%d", &m, &n);

printf("\nEnter the elements of first matrix\n");

 for ( c = 0 ; c < m ; c++ ) for ( d = 0 ; d < n ; d++ ) scanf("%d", &first[c][d]);

 printf("\nEnter the number of rows and columns of second matrix: $\ln$ ");

scanf("%d%d", &p, &q);

if ( $n != p$ )

{

 printf("\nMatrices with entered orders can't be multiplied with each other. $\ln$ ");

 printf("\nThe column of first matrix should be equal to row of second.\n");

}

else

{

printf("\nEnter the elements of first matrix:\n");

```
for (c = 0 : c < m : c++)
```

```
for (d = 0; d < n; d++)
```
scanf("%d", &first[c][d]);

printf("\nEnter the elements of second matrix:\n");

```
for (c = 0; c < p; c++)for ( d = 0 ; d < q ; d++ )
     scanf("%d", &second[c][d]);
     for ( c = 0 ; c < m ; c++)
 {
  for (d = 0; d < q; d++) {
    for (k = 0; k < p; k++)
      {
```
 $sum = sum + first[c][k]*second[k][d];$ 

```
multiply[c][d] =sum;
```
}

 $sum = 0$ ;

```
printf("\nThe product of entered matrices is:\n");
```

```
for (c = 0; c < m; c++) {
  for (d = 0; d < q; d++)printf("%d\t", multiply[c][d]);
  printf("\n"); \} }
```
return 0;

}

## **Output of C program for matrix multiplication**

The above Matrix Multiplication in C program first asks for the order of the two matrices. If in the entered orders, the column of first matrix is equal to the row of second matrix, the multiplication is possible; otherwise, new values should be entered in the program fig-4.

```
Enter the number of rows and columns of first matrix:
Enter the number of rows and columns of second matrix: \blacksquareMatrices with entered orders can't be multiplied with each other.
The column of first matrix should be equal to row of second.
```
Fig-4

The program then asks for the respective elements of the two matrices and multiplies them using loops as shown in the program. Finally, the resultant matrix obtained upon multiplication is printed. The final output screen is Fig-5:

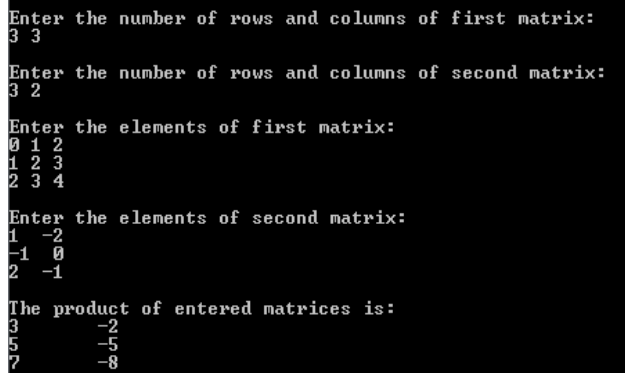

Fig-5

## REFERENCES

- [1] E Balgruhaswami "Programming in C"
- [2] Y .Kanetkar "Let's C
- [3] Programming with C Schaum's Outlines Series
- [4] C: the Complete Reference Paperback 2000 by Herbert Schildt (Author)
- [5] Programming and Problem Solving Through<br>"C" LanguagePaperback 2016 by Harsha LanguagePaperback – 2016 by Harsha Priya (Author), R. Ranjeet (Author)
- [6] <http://www.cquestions.com/>
- [7] <http://www.programmingsimplified.com/>